ADVANCED meeting solutions

# MANUALE DI UTILIZZO PIATTAFORMA FAD

In caso di problemi di utilizzo la segreteria è a vostra disposizione

mail: ecm@advancedcongressi.it tel. 071 55165 cell 3488833446

## **CORSI ORGANIZZATI DA ADVANCED**

andare sul sito www.advancedcongressi.it

selezionare il «calendario eventi» e scegliere il corso FAD a cui iscriversi

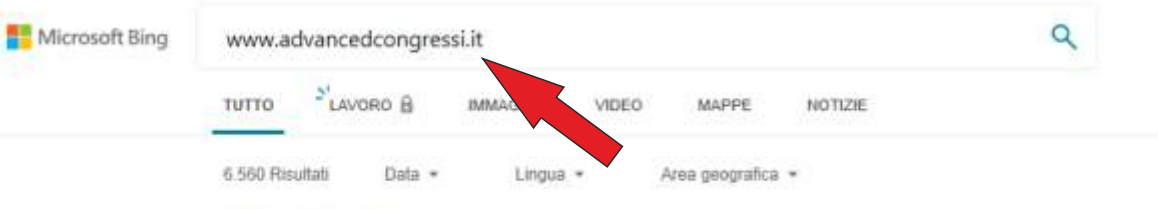

#### Advanced

#### https://www.advancedcongressi.it -

Utilizziamo i cookie tecnici per essere sicuri che tu possa avere una migliore esperienza di navigazione sul nostro sito. Se continui ad utilizzare questo sito noi assumiamo che tu ne accetti l'utilizzo.

#### Vedi Tutti gli Eventi

LA RESPONSABILITA' PER IL PROFESSIONISTA DELLA SALUTE IN ...

#### Home

Utilizziamo i cookie tecnici per essere sicuri che tu possa avere una migliore esperienza ...

#### **Hostess**

Professionalità, immagine e precisione. Essere accolti con cortesia e competenza....

#### **Privacy Policy**

indirizzo e-mail: info@advancedcongressi.it tel. 071.55165 fax: 071.55451 Indirizzo: Via

#### Mostra solo i risultati da advancedcongressi.it

Prossimi eventi

#### Servizi

Da oltre 20 anni organizziamo congressi ed eventi in tutta Italia e all'estero. Rispetto dei

#### Informativa sui cookie

Il presente sito web utilizza cookie tecnici per garantire il corretto funzionamento delle

#### Comunicazione

Supporto tecnico per promozioni pubblicitarie Ci rivolgiamo ad Enti Pubblici, ...

#### Chirurgia robotica

CHIRURGIA ROBOTICA: PRESENTE O FUTURO? LATINA Iniziativa sociale .

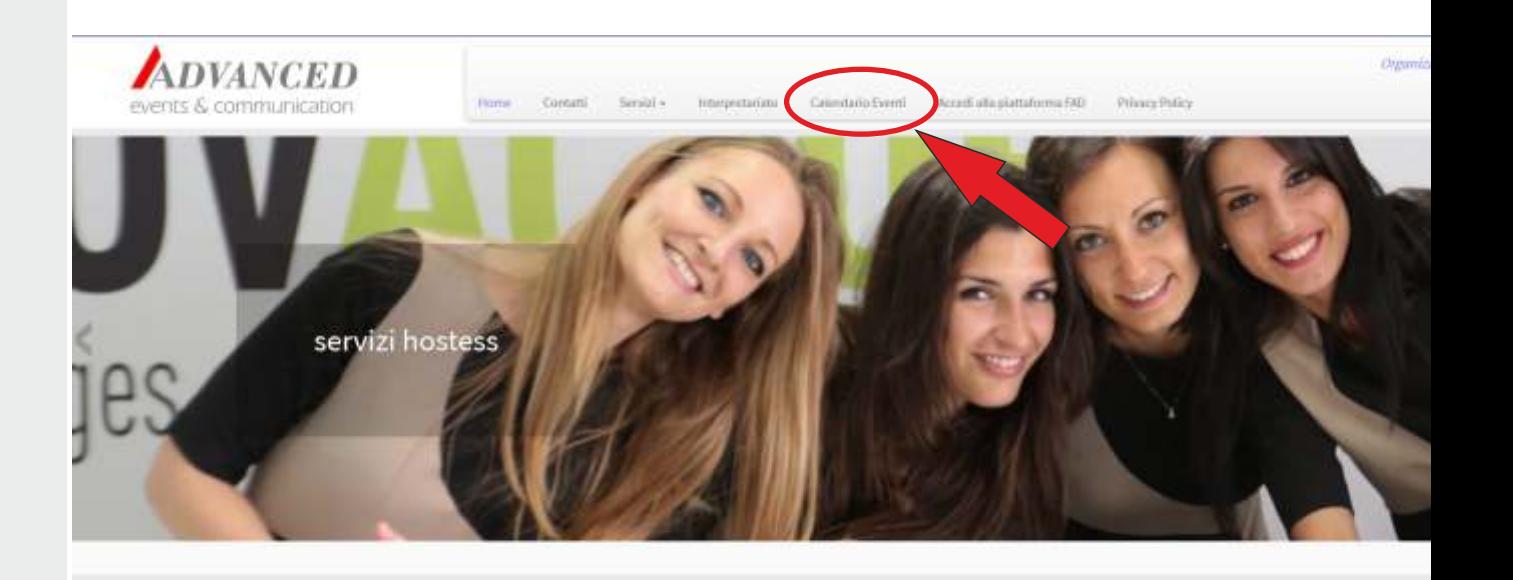

LA RESPONSABILITA' DEL

PROFESSIONISTA DELLA SALUTE IN **GINECOLOGIA** 

Cerca nel sito

# **ISCRIZIONE**

clicca su **nuova iscrizione (RICEVERAI LOGIN E PASSWORD)** 1) Se non ti sei ancora registrato al corso

2) una volta registrato potrai accedere alla piattaforma FAD cliccando su «**Utente già registrato**»

crediti ECM 4.9 - Corso a pagamento E, 100.00 IVA inclusa

MAX 500 iscritti - aperto alle seguenti professioni:

conetta bulzione del corso.

OSTETRICO/A; INFERMIERE, INFERMIERE PEDIATRICO, MEDICO CHIRURGO (vedere le seguenti discipline)

ANATOMIA PATOLOGICA; ANESTESIA E RIANIMAZIONE; CHIRURGIA PEDIATRICA;DIREZIONE MEDICA DI PRESIDIO OSPEDALIERO; EMATOLOGIA; ENDOCRINOLOGIA;GINECOLOGIA E OSTETRICI SICUREZZA DEGLI AMBIENTI DI LAVORO; MEDICINA E CHIRURGIA DI ACCETTAZIONE E DI URGENZA; MEDICINA FISICA E RIABILITAZIONE; MEDICINA GENERALE (MEDICI DI FAMIGLIA); MEDICIN LEGALE; NEONATOLOGIA; NEUROLOGIA; ONCOLOGIA; PATOLOGIA CLINICA (LABORATORIO DI ANALISI CHIMICO-CLINICHE E MICROBIOLOGIA); PEDIATRIA; PEDIATRIA (PEDIATRI DI LIBERA SCI

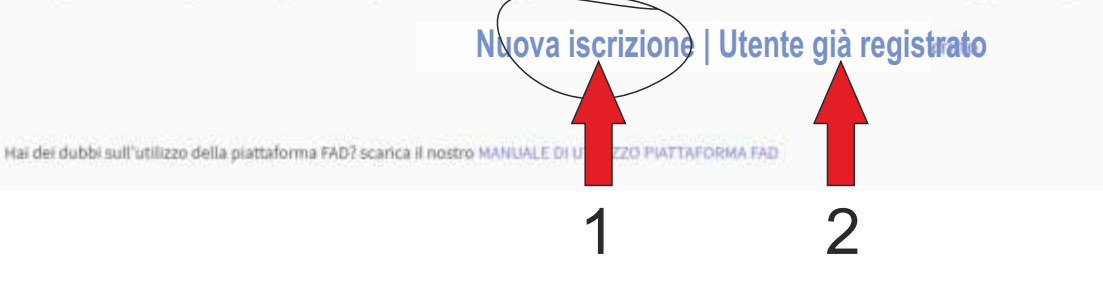

# **ACCESSO ALLA PIATTAFORMA FAD**

Login e Password (che avrai ricevuto via mail) 3) dopo aver cliccato su **«utente già registrato»** ti verrà chiesto di inserire i dati di accesso:

4) Al primo accesso è possibile che ti venga chiesto di compilare degli altri dati anagrafici necessari per il ricevimento dei crediti ECM

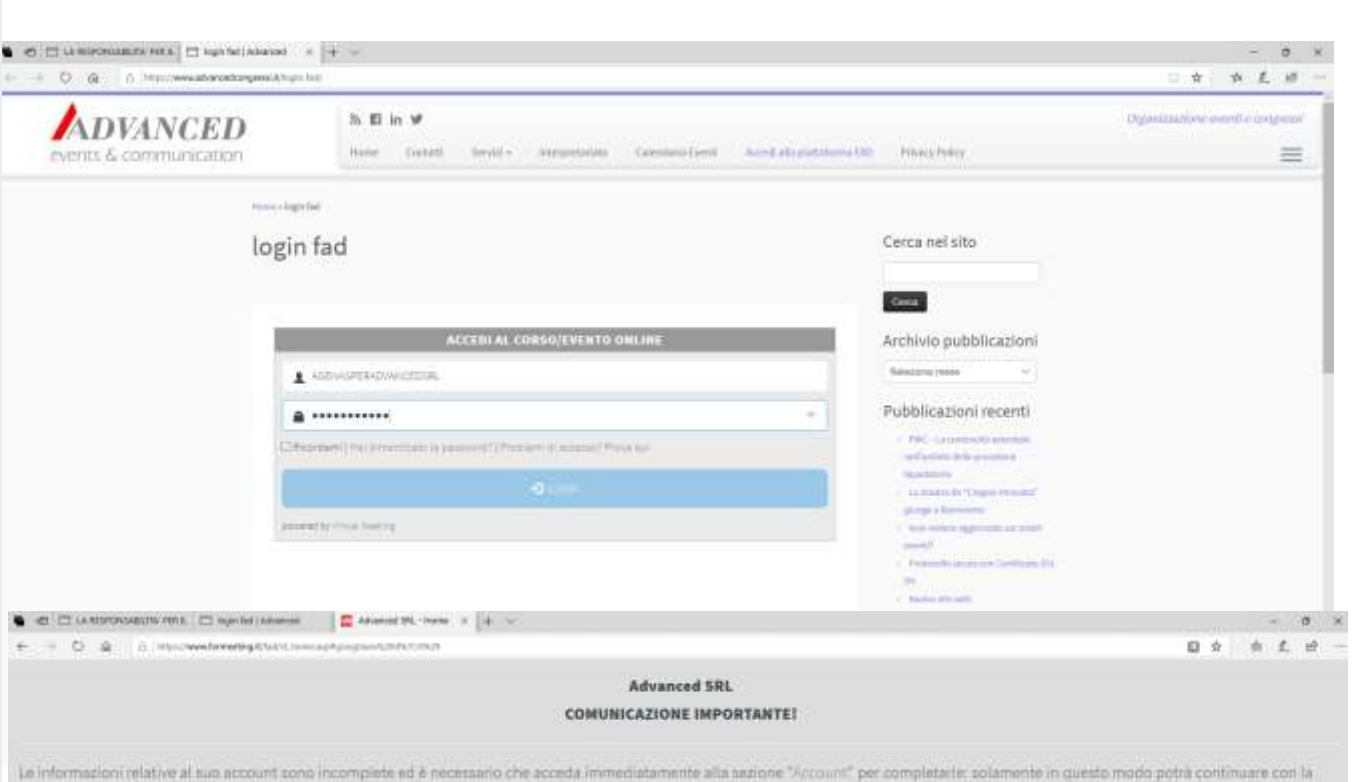

COMPLETA SUBITO IL TUO PROFILO

# **ACCESSO ALLA PIATTAFORMA FAD**

5) Salvare i dati personali

< = 0 @ = mscwwitnesspitchusencosa 0 0 0 1 10 A Home \* Altri corsi O Supporto & My Account O Esci Amaxcen Advanced SRL **ALTRE INFORMAZIONI** Profilo Facebook personale Profilo Linkedin https:// https:// Profilo Instagram Cenale YouTube https:// https:// - DATI DI LOGIN (la username non è modificabile!) E Password\* E Ripeti pasword\* \*\*\*\*\*\*\*\*\*\*\* ........... **M** SALVA DATI PERSONALLY 山 三 山 - 0 @ 5 mill www.terrestrigit/filtritionals 田立 **Advanced SRL** CONDIZIONI DI ACCESSO AL CORSO (Scomi II documento fino in fondo e accetta per proseguire) L'assegnazione dei crediti formativi serà subordinata alla partecipazione effettiva all'intero programma formativo ed al superamento della verifica di apprendimento con almeno il 75% delle risposi corrette L'attestato, riportante il numero di crediti formativi potrà essere scaricato direttamente dall'area personale del discente. Nel caso in cui il test non venga superato sarà possible ripesere il como 5 volte, Si rammenta al partecipante che il limita massimo dei crediti formativi condotti al biannio di riferimento 2020/2022 acquisibili mediante invito da sponsor è 1/3. The country and the control of the component control of March 2011 and Contract Contract Con-Ariume \* Altri corsi O Supporto A My Account C Esci Amaxent Advanced SRE La responsabilità del Professionista della Salute in ginecologia: sapere per ...  $+0.7$ CUSTOMER ATTESTATI & SOCIAL ABREPORT **JEETING DOCUMEN FZIONI** 12.32.37 Ciao TEST! Welcome i il suo profito **○2 104** mature in annually doesn't hams?  $1.18.86$ **John Ave** Stato di avanzamento: 0% Solcien Canasco Accedi ai diversi contenuti del tuo corso/evento online mediante il menu che trovi nella parte superiore della piattaforma. Cosa devi ancora fare per completare corso/evento?

Consulta materiali

(Documenti, lezioni, ecc)

Compila il modulo

di CUSTOMER

6) Accettare le condizioni di accesso

**INIZIARE IL CORSO FAD**

7) Per assistere alle lezioni si può cliccare in alto sul tasto «LEZIONI»

8) Nel menù di sinistra sono indicati tutti i passaggi mancanti per terminare il corso e lo stato di avanzamento del percorso già compiuto

**With** 

Viliadezare 6 mminui

Compliare Comital in automo-

# **SEGUIRE LE LEZIONI**

11) cliccare su ANTEPRIMA

9) Per assistere alle lezioni è necessario cliccare sul tasto «GUARDA»

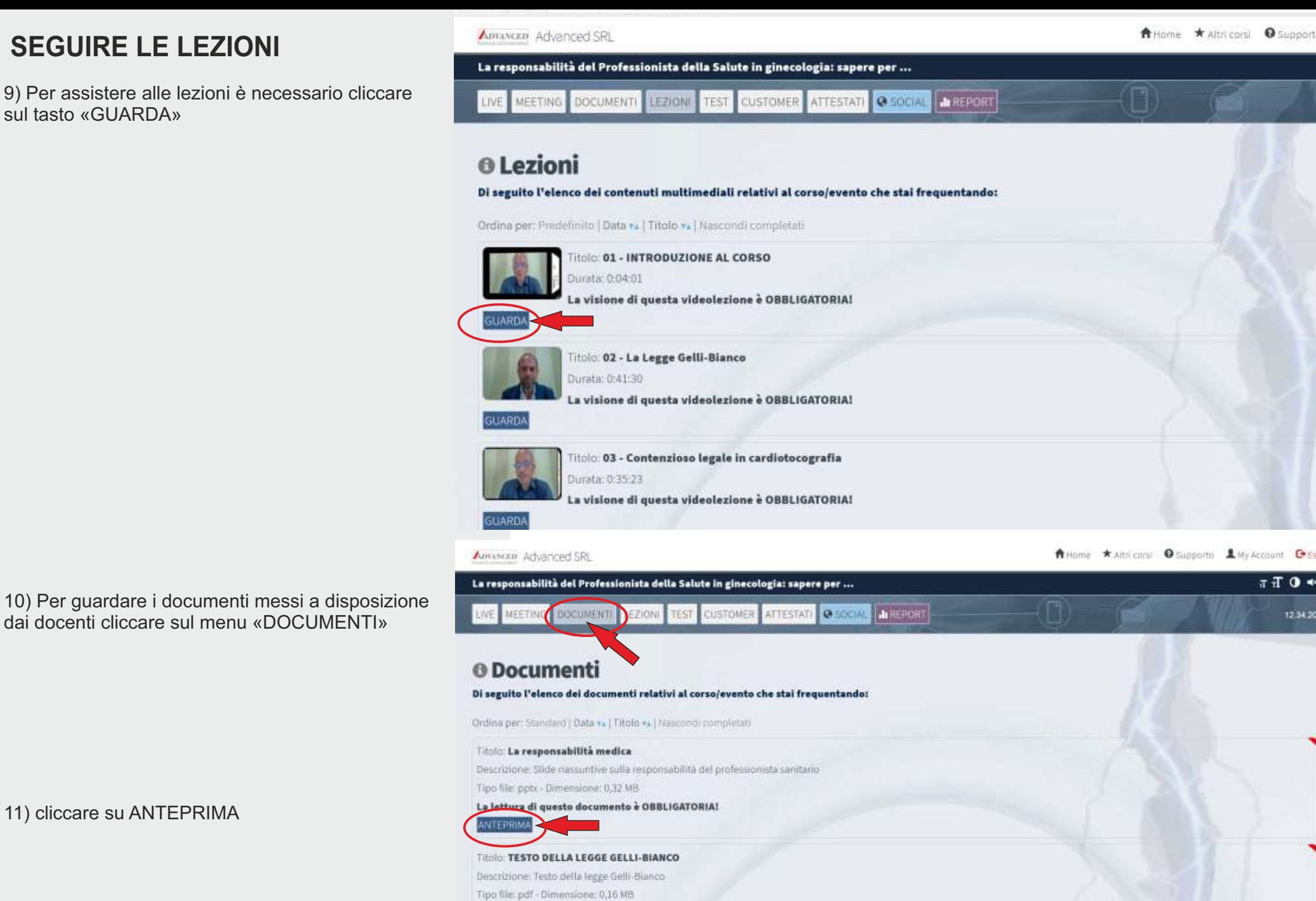

12.34.20

ANTEPRIMA

## **COMPILARE IL TEST**

**USCIRE DAL CORSO** 

### **RICEVERE L'ATTESTATO**

## **COMPILARE IL FEEDBACK**

#### ● © □ LARSPONSKEITH PDTS. □ legislati Adversed . 20 Marced StL " bot . x | + v  $\theta$   $\times$ e = 20 @ Filmsowedpressing that interviews  $1 - \phi = 0.5$   $\theta = 0.5$ A Home K Altn corsi O Supporto L My Account C Exp Amaxim Advanced SRL  $T + T$ **O**  $+$ La responsabilità del Professionista della Salute in ginecologia: sapere per ... **ATTESTAD C SOCIAL LA REPORT** LIVE MEETING DOCUMENTI LEZIO TEST QUSTOMER 12.35.09 <sup>O</sup> Test Di seguito l'elenco dei test relativi al corso che stai frequentando: Ordina per 'Data di inserimento », i Data di scadenza », i Nascondi compietati Titolo: Test sulla Responsabilità del Professionista della Salute Data di consegna: 31/12/2020 Questo è il test finale del corso! Indicazioni: Devi ottenere almeno il 75% di risposte corrette e puol eseguire questo test per max 1 volte. Esaunto il numero di tentativi a disposizione dovrai ripetere l'intero percorso formativo indipendentemente dallo stato di avanzamento ragginto. Note ECM: Ex normative ECM vigente che regola la somministrazione del test e il conseguente rilascio del crediti formativi impone che al mancato superamento del test al debba ribetere il percorio formativo e che quest'ultimo possa essere ripetuto per un massimo di 5 volte. Per info rivolgetevi a Advanced SRL. NON è stato raggiunto il numero minimo di ore di frequenza previsto per questo cono per poter compilare questo test (3h Omi, Vai alla sezione Report per maggion dettagli. ● < □ LARSONSWEITH POLE □ lega ball Advanced = ■ Advanced SR - Ted = x | + v ← → O @ E Howwedbreaking that it interpression  $1 - 4 - 4 + 8 - 18$ **A** Home ★ Altn corsi ● Supports ■ My Accor **C**+ Etc Amaxim Achianced SRL  $0 +$ La responsabilità del Professionista della Salute in ginecologia: sapere per ... ATTESTATI C SOCIAL LI REPORT **DOCUMENTI** LEZIONI TEST CUSTOMER 12.35.09 <sup>O</sup> Test Di seguito l'elenco dei test relativi al corso che stai frequentando: Ordina per: Data di inserimento ». ( Data di scadenza ». ( Nascondi completati Titolo: Test sulla Responsabilità del Professionista della Salute Data di consegna: 31/12/2020 Questo è il test finale del corso! Indicazioni: Devi ottenere almeno il 75% di risposte corrette e puoi eseguire questo test per max 1 volte. Esaunto il numero di tentativi a disposizione dovrai ripetere l'intero percorso formativo indipendentemente dallo stato di avanzamento ragginto. Note ECM: La normativa ECM vigente che regola la somministrazione del test e il conseguente rilascio del crediti formativi impone che ali mancato superamento dal test al dabba ripetere il percorio formativo e che quest'ultimo possa essere ripetuto por un matalimo di 5 volte. Per info rivolgetesi a novanceo SRL. NDN è stato raggiunto il numero minimo di ore di frequenza previsto per questo como per poter compilare questo test (3h Om). Vai alla sezione Report per maggion dettagli.